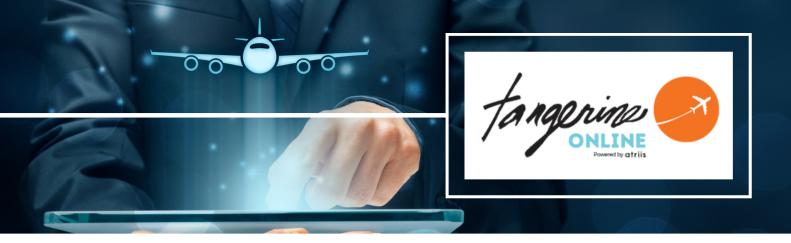

# TANGERINE ONLINE Traveler Quick Start Guide

## **GET STARTED - CREATE A TRAVELER PROFILE**

Access Request Credentials form and Submit

- User name and login link will be sent via welcome email
  NOTE: Email will arrive from "notification@gtp-marketplace.com"- Check Other or Junk Folder
- You will be prompted to change your first-time password

### LOG IN

Once you have your credentials go to: www.atriis.app/signin

- Enter your user name (email) & password
- Select Log in

## **UPDATE TRAVELER PROFILE**

Select Your User Icon

- Add the required information
  - Full name as it appears on credentials, date of birth, cell phone, etc
- For detailed instructions on How To Update Your Profile, click <u>here</u> or visit <u>www.tangerinetravel.com/uw</u>

#### **START BOOKING**

Click on Start a New Trip

- Select type of travel Air, Hotel, or Car
- Enter search parameters
- Click Search to proceed

**NOTE:** Travel Arrangers, please follow the instructions for Search + Add Traveler before moving to the next step.

|                              |               |                |                 |         | Switch 8     | 1 | E E              |
|------------------------------|---------------|----------------|-----------------|---------|--------------|---|------------------|
|                              |               |                |                 |         |              |   | Profile settings |
|                              |               |                |                 | NEVER   |              |   |                  |
|                              | Piper         | would you like | to start your r | ed trp  |              |   |                  |
|                              | A Rept        | B Hatel        | fi car          | 🕼 Rat 🗸 |              |   |                  |
| Recently Updated             |               |                |                 |         |              |   |                  |
| Continue building and editin | ig your trips |                |                 |         | Vew of Tips  |   |                  |
| No Upcarring Tri             |               |                |                 |         | ort New Trip |   |                  |

#### Start a New Trip

|   |        |                | s                 | tart New Tr                    |
|---|--------|----------------|-------------------|--------------------------------|
|   |        | -              |                   |                                |
|   | conomy | *              |                   |                                |
| 0 |        |                |                   |                                |
|   |        |                | Fg Travel request | Search                         |
|   |        |                |                   |                                |
|   |        | r 08 🔮 Economy |                   | r OB & Economy * # 1 traveller |

#### User Icon

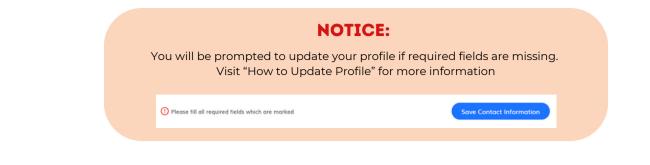

## **COMPLETE YOUR BOOKING**

- Make your selections and Add to Trip
- Proceed to Checkout or Add More Services
- Accept the Terms & Conditions for each Air, Car, & Hotel
- Proceed to Checkout

SWITCH TO OLD UI ANYTIME

| Add to Trip                                                                                                    | Accept T&C'S                     | Proceed to Checkout                                                                     |
|----------------------------------------------------------------------------------------------------|----------------------------------|-----------------------------------------------------------------------------------------|
| Devery 201 of 300 fearing                                                                                                    |                                  | Cart                                                                                    |
| An     No     No     No       No     No     No     No       No     No     No     No       No     No     No     No       No     No     No     No       No     No     No     No       No     No     No     No       No     No     No     No                                                                                                    | *I accept the Terms & Conditions | Flight To Los Angeles \$142.95<br>Original currency \$142.95<br>Thu. 23 Nov-Fri, 24 Nov |
| Alternative provide the second second |                                  | Total \$142.95<br>Proceed to Checkout                                                   |

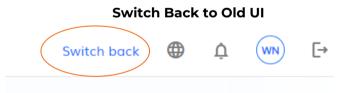

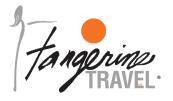

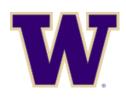

# Tangerine Travel, Ltd.

10808 NE 145th Street, Bothell, WA - 98011 www.tangerinetravel.com

For reservations: anytime – 24/7 service via phone 1-800-678-8202 Online Booking Help Desk: onlinesupport@tangerinetravel.com (M-F)